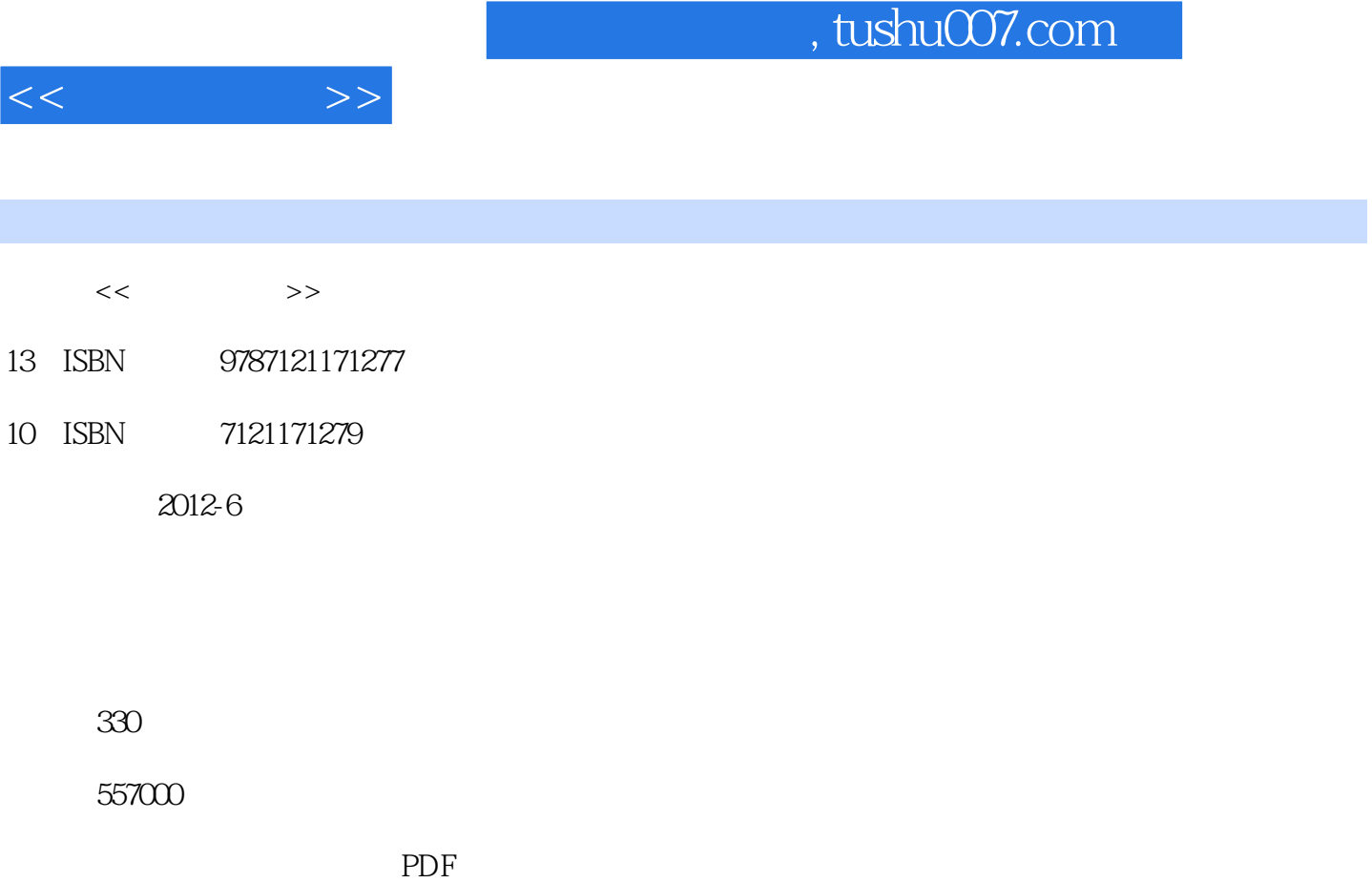

http://www.tushu007.com

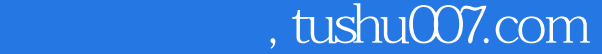

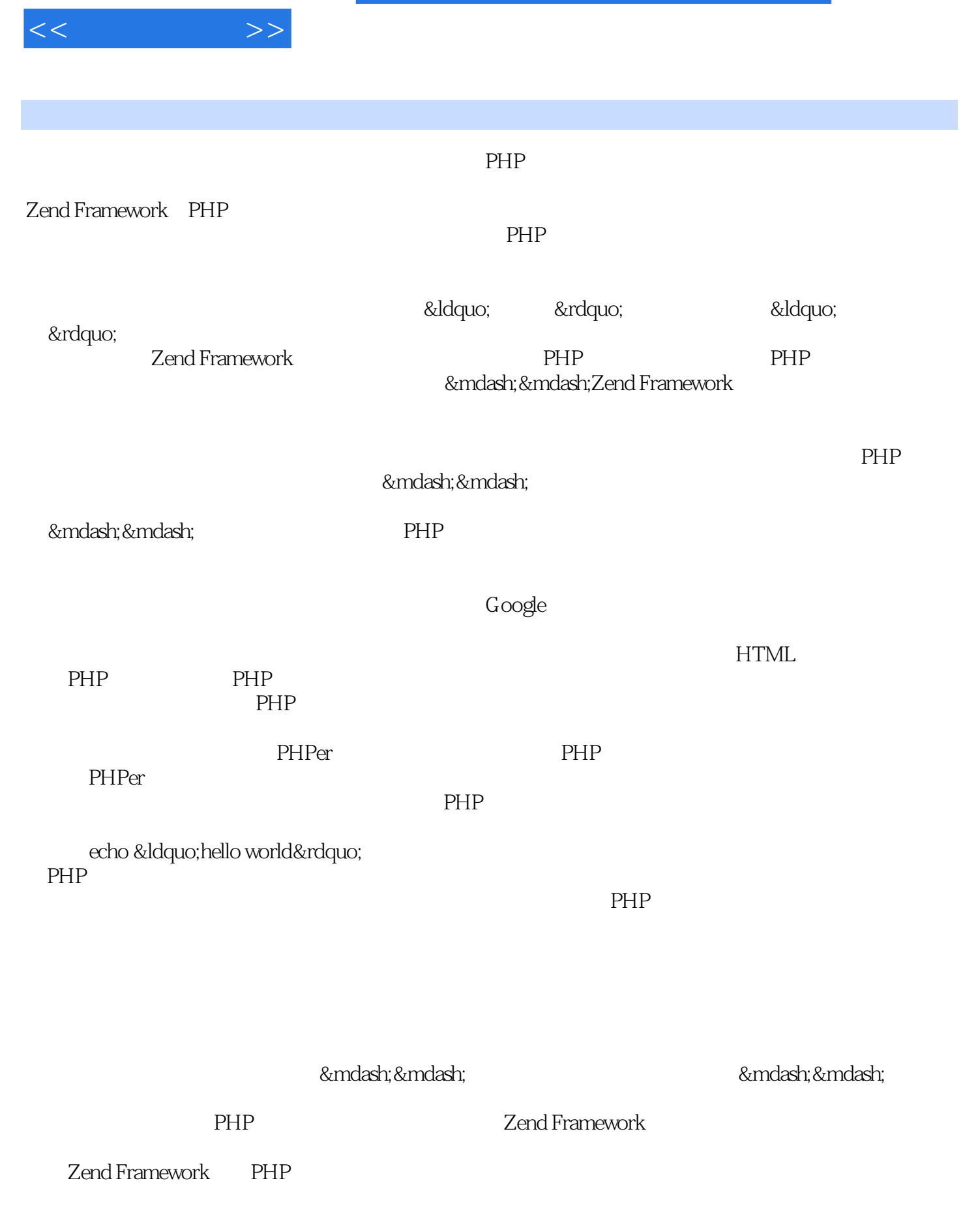

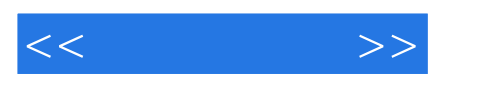

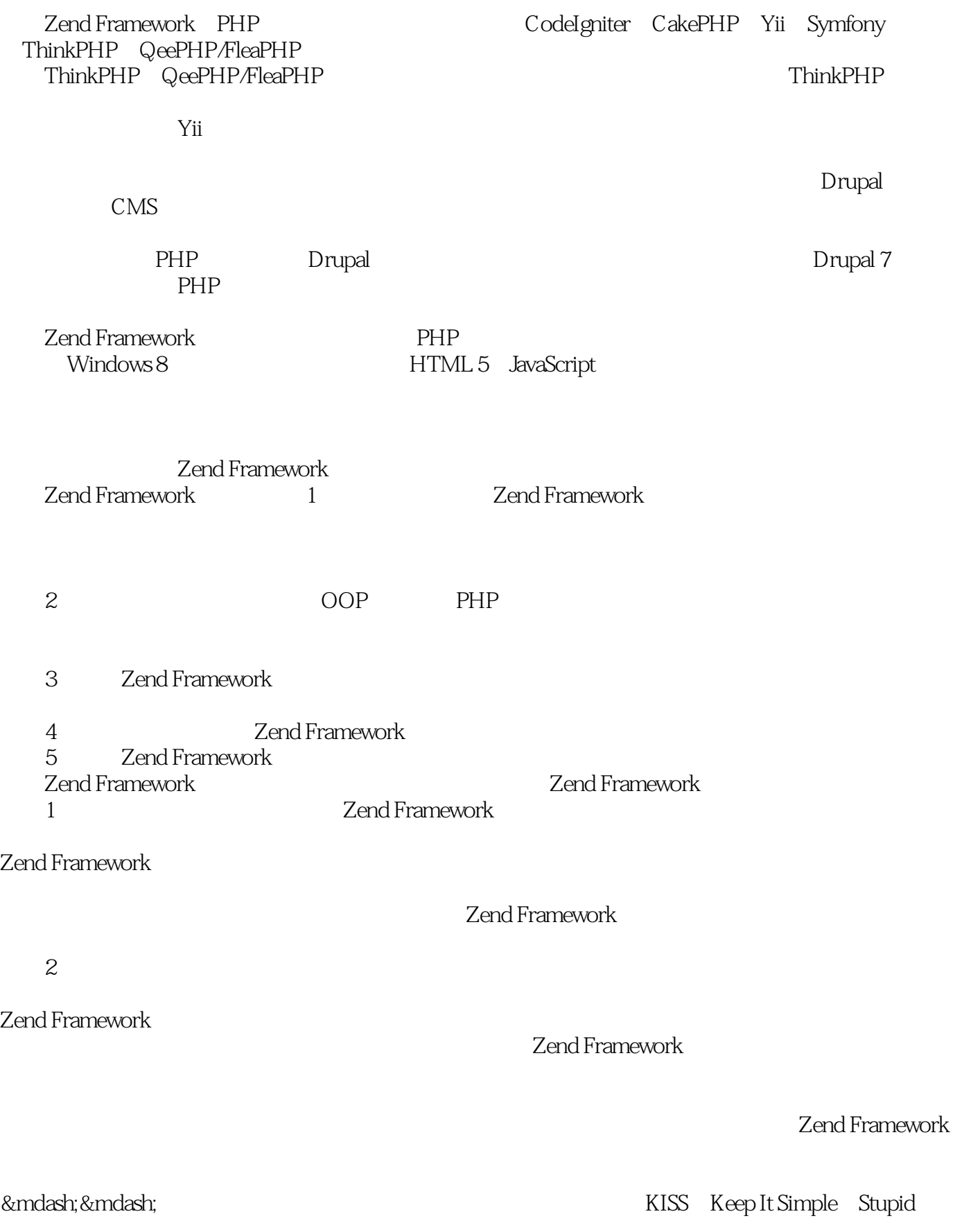

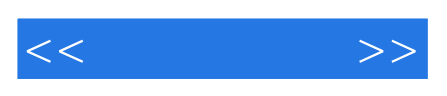

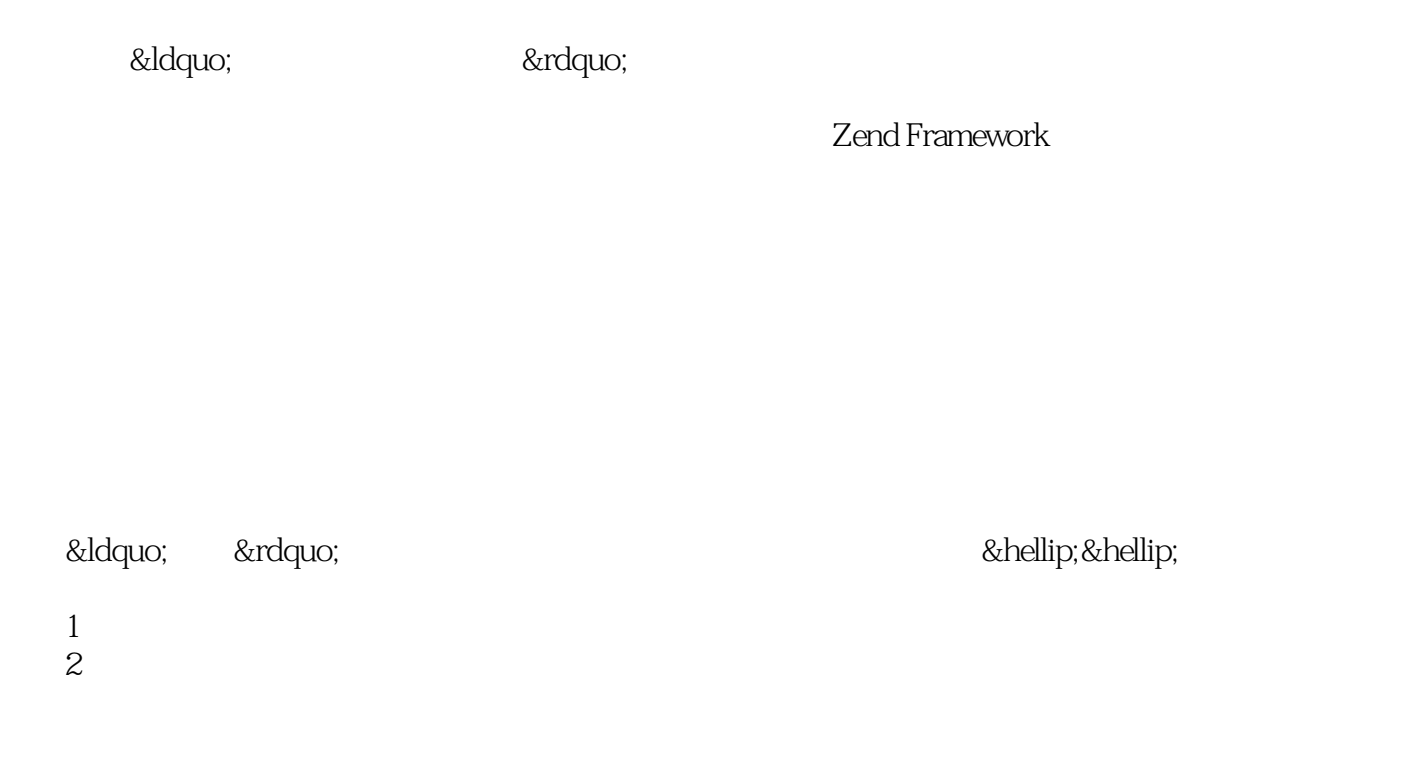

1. Bug

 $2 \angle$ 

 $\mathsf{CSDN}\,$ 

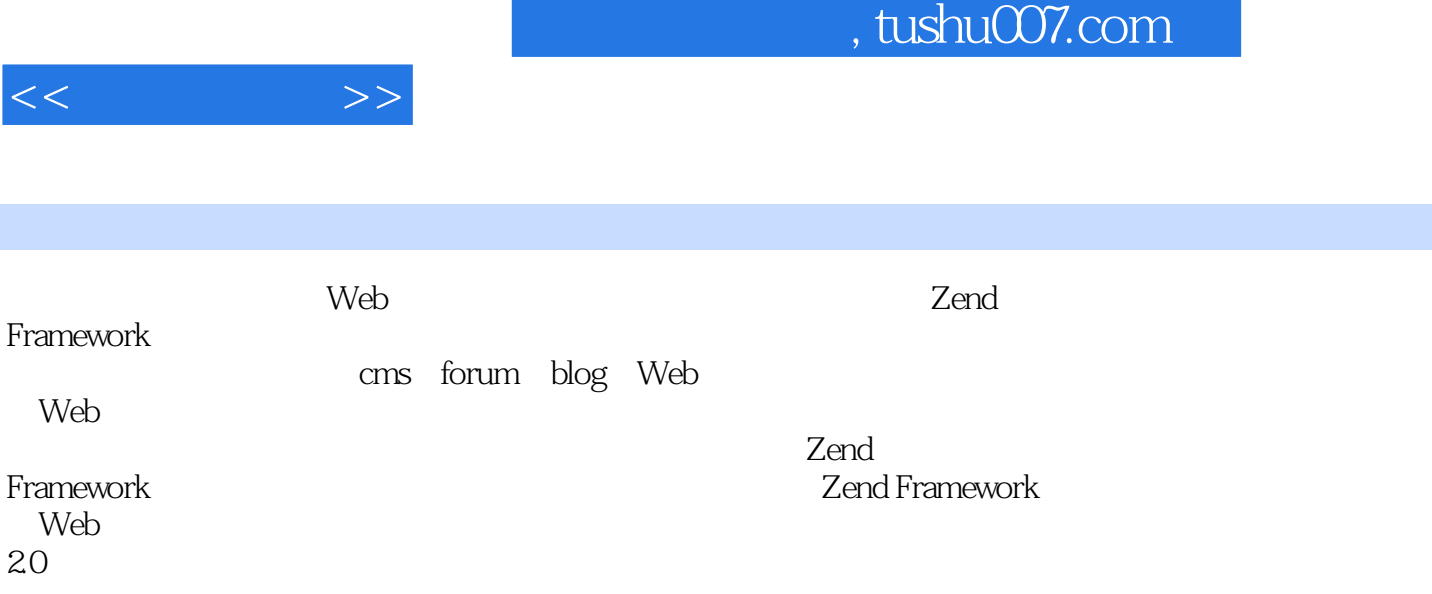

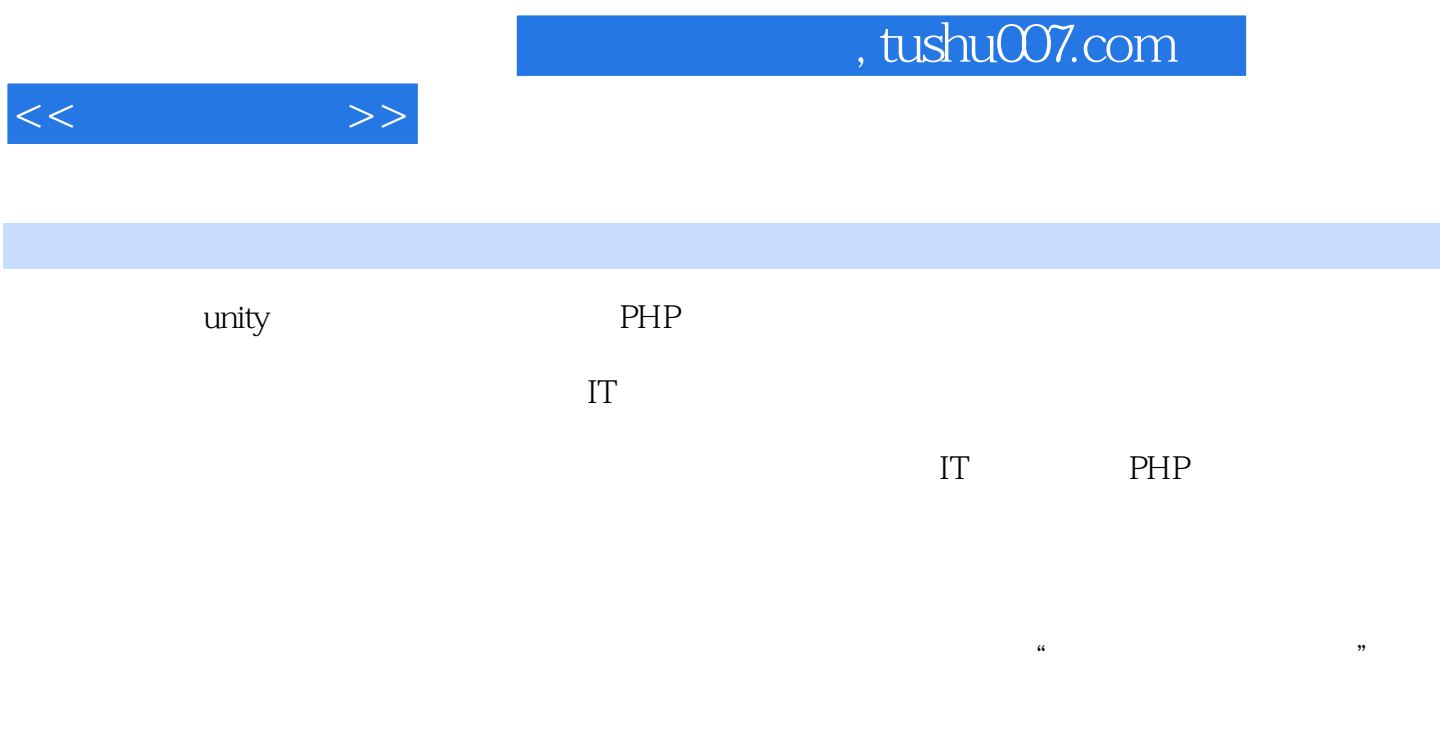

## CloudBody

## unityoxb@gmail.com

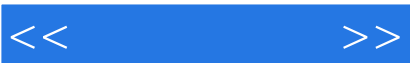

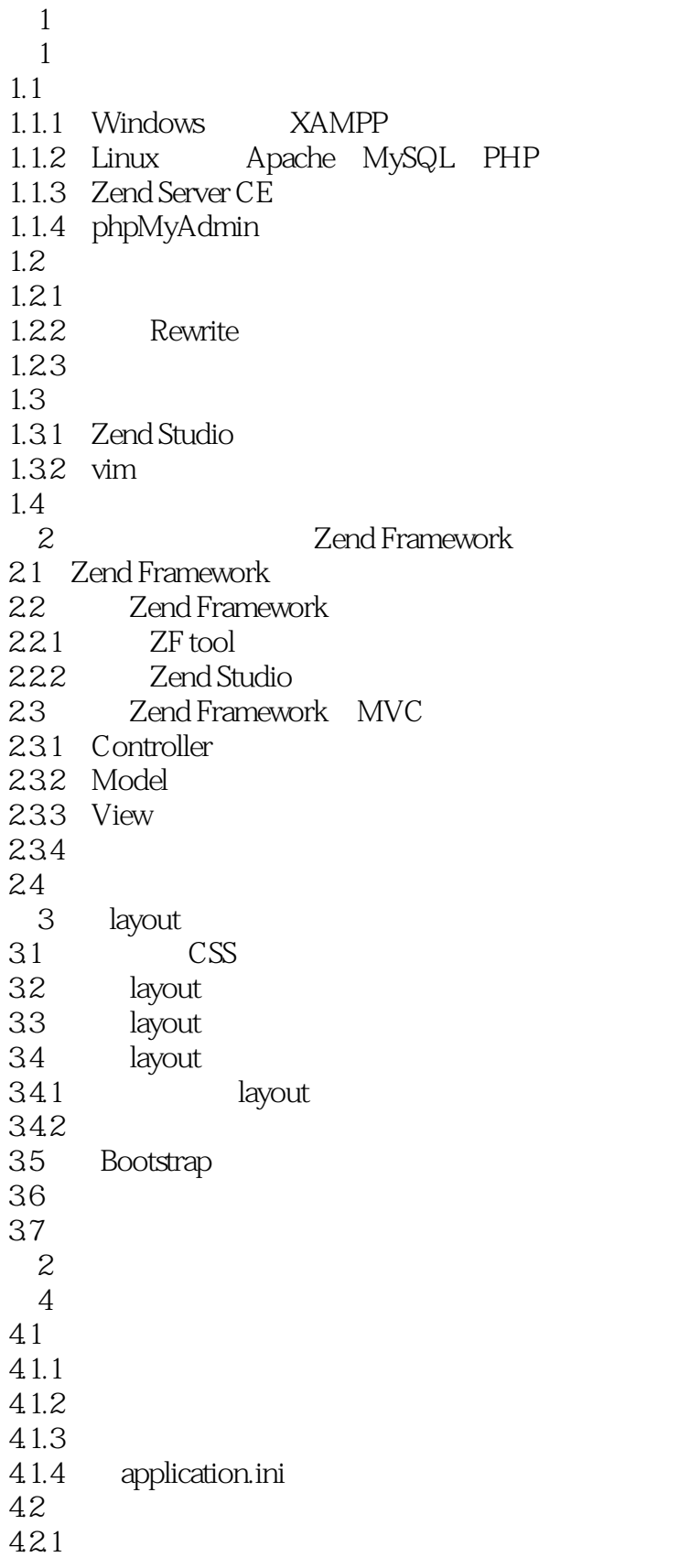

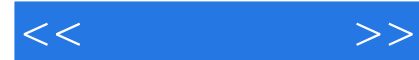

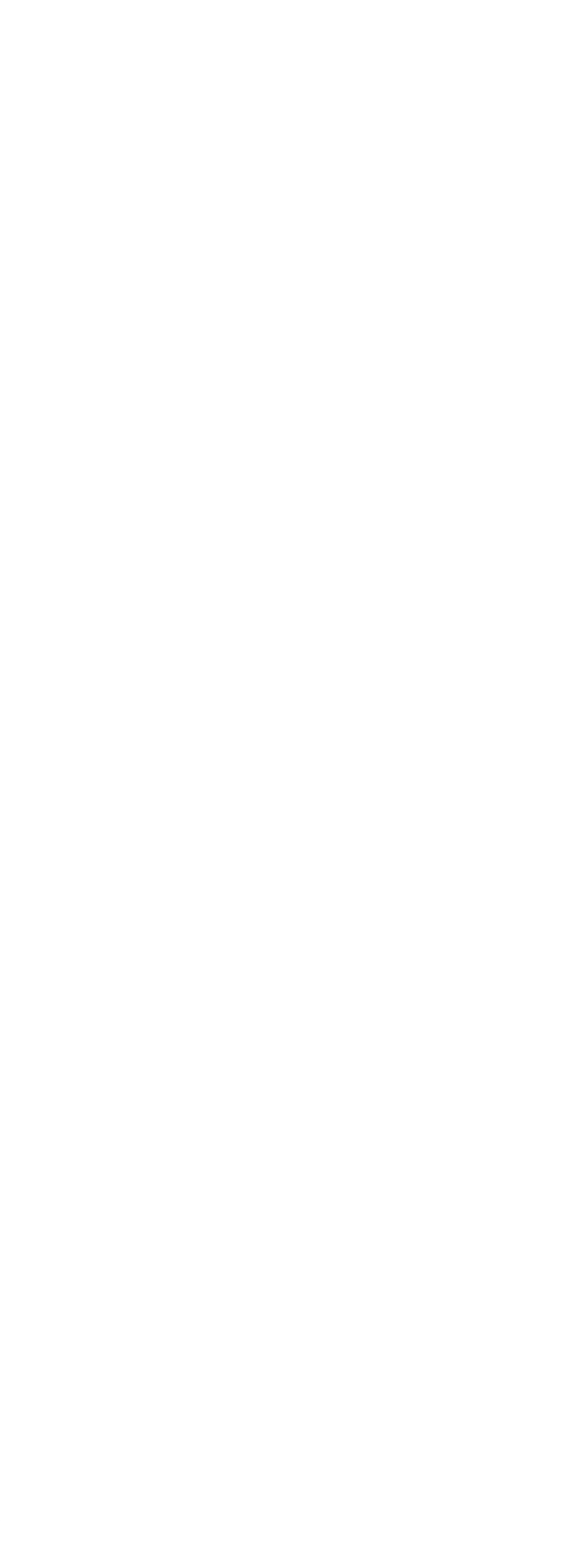

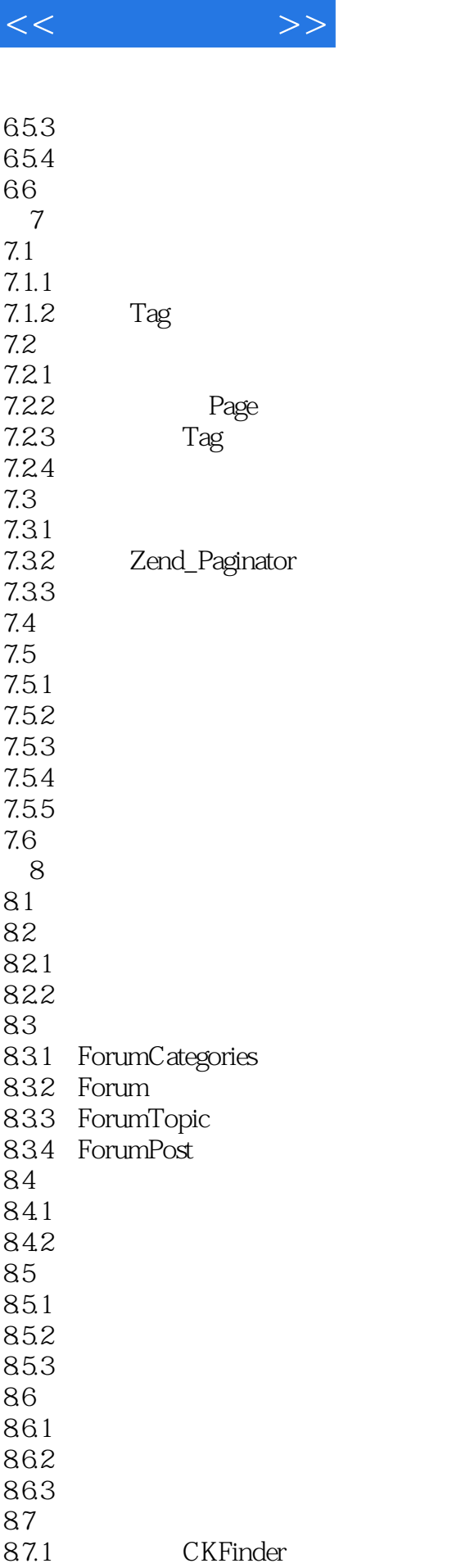

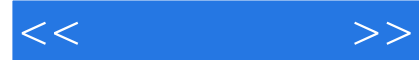

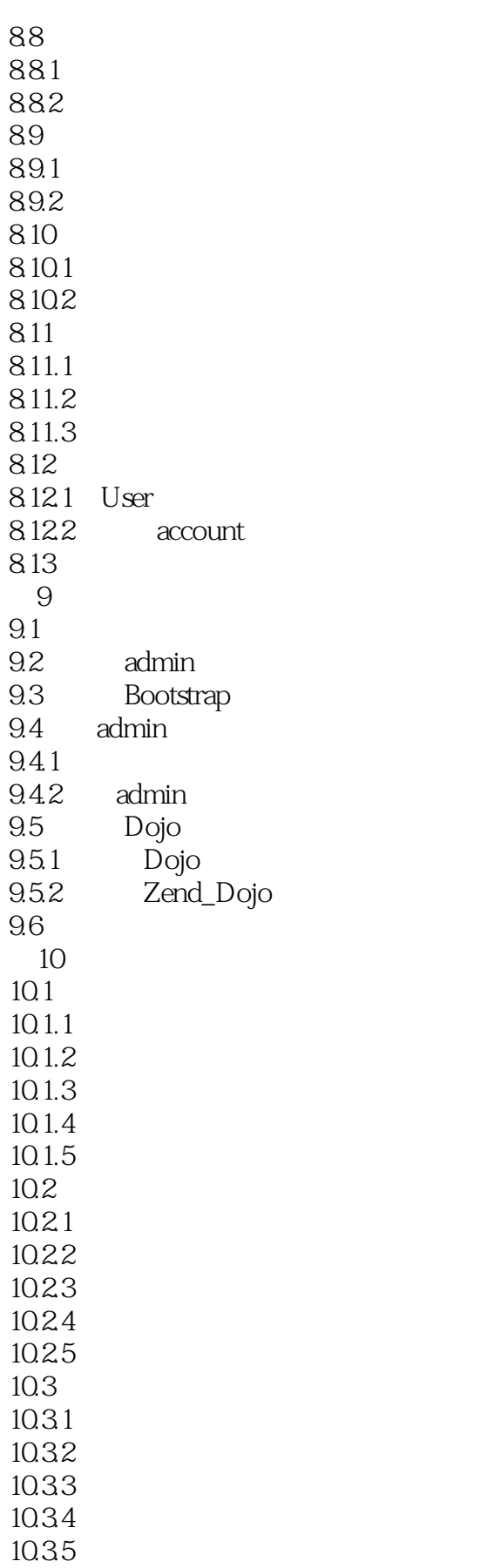

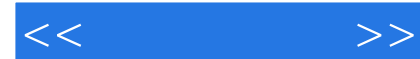

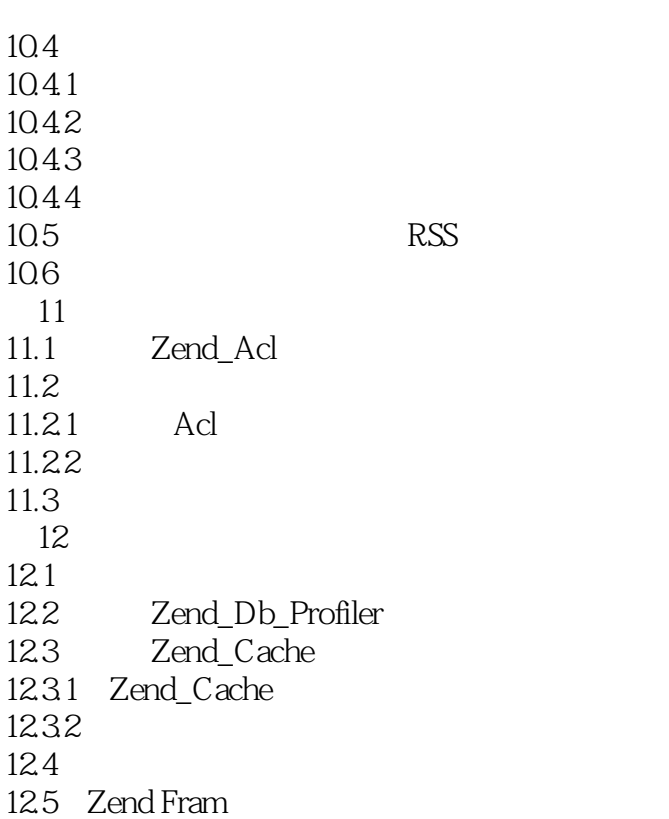

 $<<$  and  $>>$  $1.1$  PHP 当我们提到开发环境时,经常会说到XAIvlP,其中的X是指任意一种操作系统,如L(Linux)、W Windows M Mac OS AMP Apache MySQL PHP Perl PHP Apache MySQL<br>PHP PHP STATE THE STATE THAT THE STATE THAT THE STATE THAT THE STATE THAT THE STATE THAT THE STATE THAT THE STATE THAT THE STATE THAT THE STATE THAT THE STATE THAT THE STATE THAT THE STATE THAT THE STATE THAT THE STATE THAT TH WAMP LAMP  $\tt Linux$  . The contract of  $\tt Windows$  $L$ inux  $U$ buntu 10.04 LTS Ubuntu Linux extension obuntu extension obuntu colouru colouru colouru colouru colouru colouru colouru colouru ,  $\lim_{\alpha\to\infty}$ Linux de la contratte de la contratte de la contratte de la contratte de la contratte de la contratte de la co Windows WindowsXP WindowsVista Windows 7 Windows XP  $\text{CSS}$  IE 6  $\rm IE 6$  Mindows XP IE 6  $Linux$ Linux PHP Apache MySQL  $R = \frac{R}{\sqrt{2\pi}}$ 1.1.1 Windows  $X$ AMPP Windows Windows Apache MySQL PHP XAMPP XAIV~P是一个功能强大的XAMPP软件站集成软件包,它有四种不同的版本可以分别在Windows Linux Mac OS Solaris http://www.apachefi'iends.org/zh\_cn/xampp.html  $ex$ exe  $XAMPP$  1.7.7 1.1.3 Zend Server CE Zend Framework Zend Server CE and Server PHP Apache MySQL PHP Zend Framework Zend Server CE Community Edition Zend Server CE 置开发环境的读者来说,还是不要理会我说的,按照你们熟悉的方法来吧——就我个人的使用体验来 Zend Server CE XAMPP  $XML$ Zend Server CE phpMyAdmin phpMyAdmin<br>Zend Server CE http://www.zend.com/en/products/server-ce/downloads

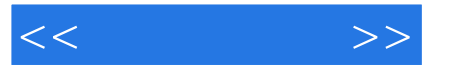

 $\tilde{a}$  and  $\tilde{b}$  and  $\tilde{c}$  and  $\tilde{c}$  and  $\tilde{c}$  and  $\tilde{c}$  and  $\tilde{c}$  and  $\tilde{c}$  and  $\tilde{c}$  and  $\tilde{c}$  and  $\tilde{c}$  and  $\tilde{c}$  and  $\tilde{c}$  and  $\tilde{c}$  and  $\tilde{c}$  and  $\tilde{c}$  and  $\tilde{c}$  and 1.1.4 phpMyAdmin phpMyAdmin MySQL PHP  $MySQL$ XAMPP phpMyAdmin http<sup>://</sup>localhost/phpmyadmin<br>Ubuntu phpMyAdmin phpMyAdmin MySQL root http://localhost/phpmyadmin

……

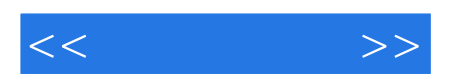

本站所提供下载的PDF图书仅提供预览和简介,请支持正版图书。

更多资源请访问:http://www.tushu007.com